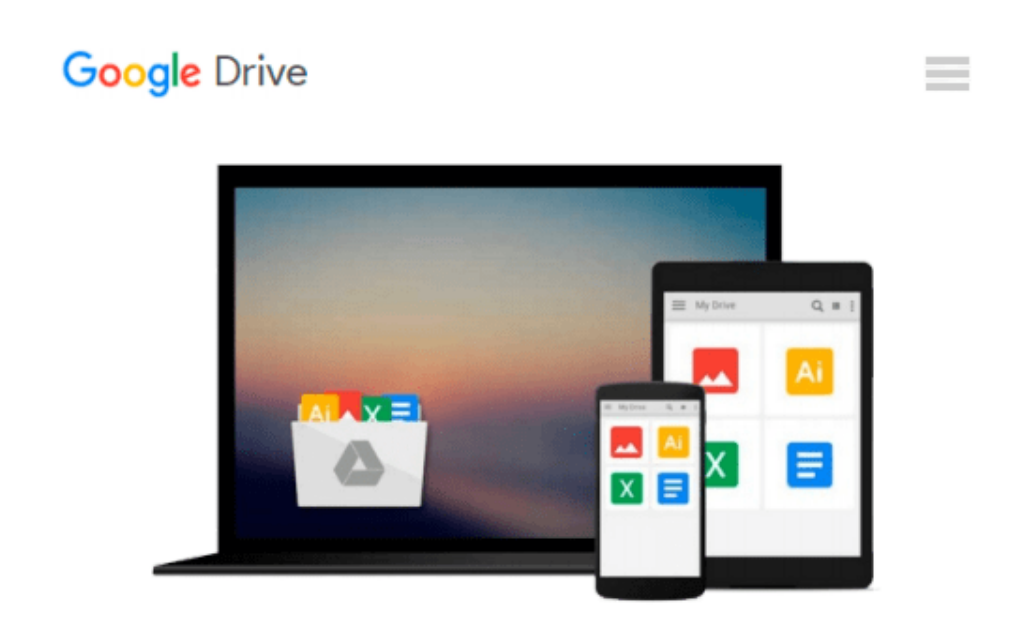

# **Flash Mobile: Setting up Flash CS5 for Android Development (Visualizing the Web)**

*Matthew David*

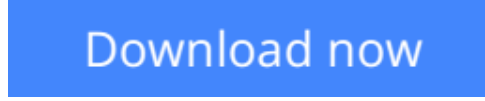

[Click here](http://sapek.club/go/read.php?id=B009W3W34M) if your download doesn"t start automatically

### **Flash Mobile: Setting up Flash CS5 for Android Development (Visualizing the Web)**

Matthew David

#### **Flash Mobile: Setting up Flash CS5 for Android Development (Visualizing the Web)** Matthew David

Learn how, as a Flash designer, you can set up a Flash CS5 environment to publish Android apps.

Understand how to

- Design and develop for Android hardware
- Configure the Android SDK publish setting
- Set up Flash CS5 for Android Development
- Install your AIR application onto an Android OS
- Build your fist application for Android using Flash CS5

With the foundation built, you are now ready to focus on creating great AIR solutions with Flash CS5 for the Android platform.

**[Download](http://sapek.club/go/read.php?id=B009W3W34M)** [Flash Mobile: Setting up Flash CS5 for Android Dev ...pdf](http://sapek.club/go/read.php?id=B009W3W34M)

**[Read Online](http://sapek.club/go/read.php?id=B009W3W34M)** [Flash Mobile: Setting up Flash CS5 for Android D ...pdf](http://sapek.club/go/read.php?id=B009W3W34M)

#### **Download and Read Free Online Flash Mobile: Setting up Flash CS5 for Android Development (Visualizing the Web) Matthew David**

#### **From reader reviews:**

#### **David Dugas:**

Why don't make it to become your habit? Right now, try to prepare your time to do the important act, like looking for your favorite reserve and reading a reserve. Beside you can solve your condition; you can add your knowledge by the book entitled Flash Mobile: Setting up Flash CS5 for Android Development (Visualizing the Web). Try to make the book Flash Mobile: Setting up Flash CS5 for Android Development (Visualizing the Web) as your friend. It means that it can to become your friend when you experience alone and beside regarding course make you smarter than ever before. Yeah, it is very fortuned in your case. The book makes you more confidence because you can know every little thing by the book. So , let us make new experience and knowledge with this book.

#### **Yvonne Casey:**

Do you among people who can't read enjoyable if the sentence chained from the straightway, hold on guys this specific aren't like that. This Flash Mobile: Setting up Flash CS5 for Android Development (Visualizing the Web) book is readable by simply you who hate the straight word style. You will find the data here are arrange for enjoyable studying experience without leaving possibly decrease the knowledge that want to offer to you. The writer regarding Flash Mobile: Setting up Flash CS5 for Android Development (Visualizing the Web) content conveys the idea easily to understand by lots of people. The printed and ebook are not different in the content but it just different by means of it. So , do you still thinking Flash Mobile: Setting up Flash CS5 for Android Development (Visualizing the Web) is not loveable to be your top collection reading book?

#### **Dwight Bailey:**

In this time globalization it is important to someone to receive information. The information will make someone to understand the condition of the world. The condition of the world makes the information easier to share. You can find a lot of referrals to get information example: internet, magazine, book, and soon. You will observe that now, a lot of publisher in which print many kinds of book. The actual book that recommended for you is Flash Mobile: Setting up Flash CS5 for Android Development (Visualizing the Web) this e-book consist a lot of the information of the condition of this world now. This book was represented so why is the world has grown up. The dialect styles that writer use for explain it is easy to understand. The writer made some analysis when he makes this book. That is why this book suitable all of you.

#### **Susan Bannister:**

As we know that book is very important thing to add our information for everything. By a e-book we can know everything we would like. A book is a pair of written, printed, illustrated or perhaps blank sheet. Every year seemed to be exactly added. This guide Flash Mobile: Setting up Flash CS5 for Android Development

(Visualizing the Web) was filled in relation to science. Spend your extra time to add your knowledge about your research competence. Some people has several feel when they reading a book. If you know how big selling point of a book, you can experience enjoy to read a reserve. In the modern era like at this point, many ways to get book that you just wanted.

## **Download and Read Online Flash Mobile: Setting up Flash CS5 for Android Development (Visualizing the Web) Matthew David #AHUL9XVB34W**

### **Read Flash Mobile: Setting up Flash CS5 for Android Development (Visualizing the Web) by Matthew David for online ebook**

Flash Mobile: Setting up Flash CS5 for Android Development (Visualizing the Web) by Matthew David Free PDF d0wnl0ad, audio books, books to read, good books to read, cheap books, good books, online books, books online, book reviews epub, read books online, books to read online, online library, greatbooks to read, PDF best books to read, top books to read Flash Mobile: Setting up Flash CS5 for Android Development (Visualizing the Web) by Matthew David books to read online.

### **Online Flash Mobile: Setting up Flash CS5 for Android Development (Visualizing the Web) by Matthew David ebook PDF download**

**Flash Mobile: Setting up Flash CS5 for Android Development (Visualizing the Web) by Matthew David Doc**

**Flash Mobile: Setting up Flash CS5 for Android Development (Visualizing the Web) by Matthew David Mobipocket**

**Flash Mobile: Setting up Flash CS5 for Android Development (Visualizing the Web) by Matthew David EPub**